## **Zoom の画面の見方**

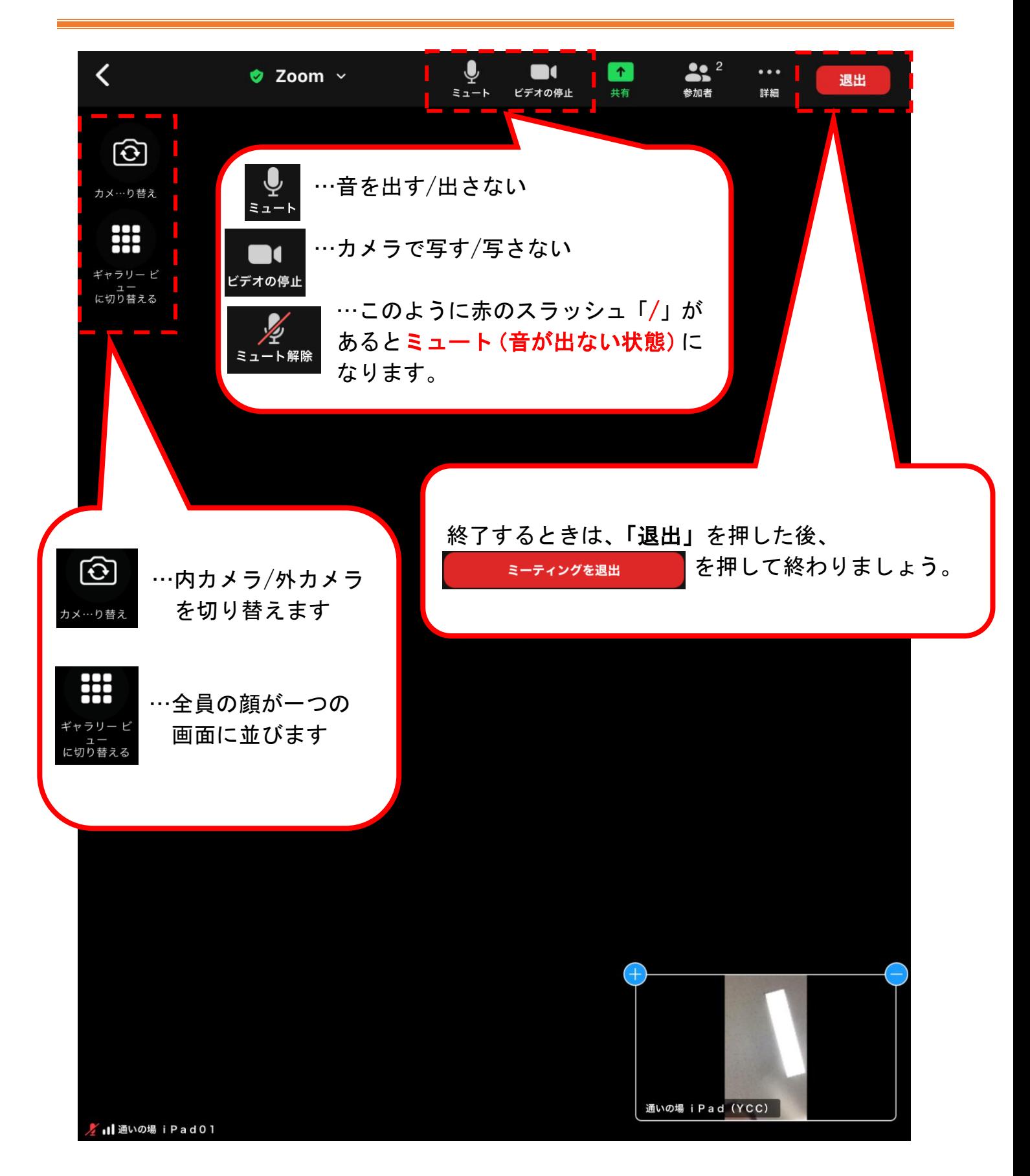